# **THE SHUTTERBUG KANATA SENIOR CENTRE DIGITAL CAMERA CLUB MARCH 2010**

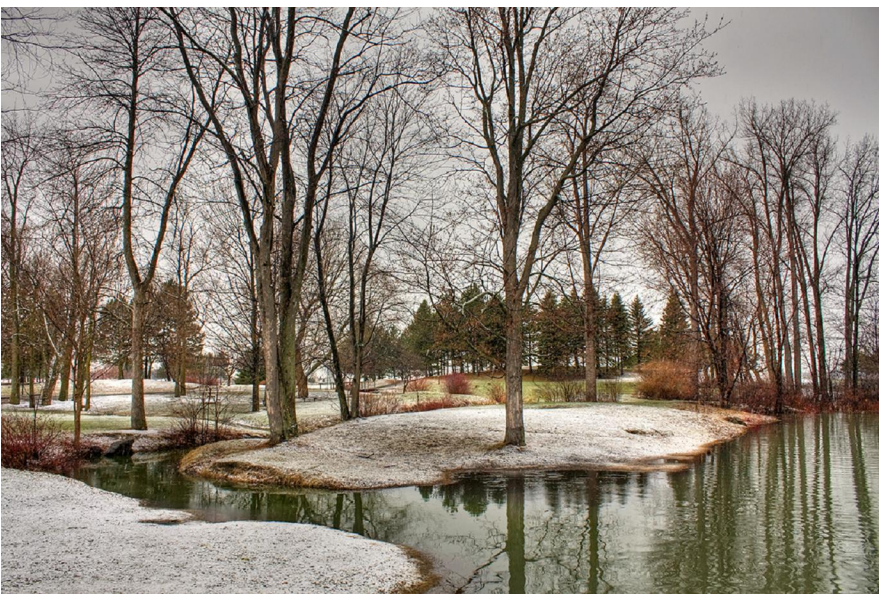

Andrew Haydon Park

# **April 9th Programme**

**Opening Video** presented by John Williamson.

## **Marg's Hints and Tips**

Ken Wilson will make the presentation as Marg is still on vacation.

## **Photo Show and Tell**

Your Favourite Shot and Your Most Disappointing Shot.

Members are asked to submit 1 only favourite photo that they are really pleased with, and 1 only photo they were disappointed with the results and would like some help. Members will discuss the photos (with help from the mentors and the committee members). This is designed to be an educational exercise. The photos can have been taken at any time. You are asked to submit your photos to [cameraclub@kanataseniors.ca](mailto:cameraclub@kanataseniors.ca). The deadline is April  $2<sup>nd</sup>$ .

## **April Assignment – Spring Thaw**

The photos for the Spring Thaw assignment will be shown. Members are invited to comment and discuss these photos. You may enter a maximum of three photos that have been taken for this assignment, remember no file photos please. Please submit your photos to [cameraclub@kanataseniors.ca](mailto:cameraclub@kanataseniors.ca). Deadline is April  $2^{nd}$ .

#### **Marg's Hints and Tips**

Taken from page 42, National Geographic Field Guide for Digital Photography

#### Digital Grain

Digital photography, unlike film, potentially has no grain; however, digital grain noise has an effect that looks like grain. For photographers, it is important to know why noise happens and how to control it.

- 1. High ISO settings increase noise. When possible uses lower numbers such as 50 or 100 ISO.
- 2. Long exposures increase noise. Modern sensors have controlled this greatly, although exposures longer than a second will typically increase the grain effect.
- 3. Digital challenges due to lower megapixels can create digital grain effects. Simply put, a sensor has a finite gradation of tone, which are especially noticeable in the sky. With fewer pixels available in lower megapixel chips, the camera has to interpret the sky in ways that can lead to what looks like grain.
- 4. Higher levels of JPEG compression can create the appearance of grain. This can be very apparent in large smooth areas like sky. JPEG throws out data in blocks. With greater compression, these blocks start becoming more noticeable and can create grain like patterns in smooth areas.
- 5. Enlargement increases noise. This is true with film and digital.

TIP. Low light will increase digital grain. Use flash or other light source, if grain must be kept to a minimum.

## **May Assignment**

The assignment for the May  $7<sup>th</sup>$ meeting is "Night Shots". All photos must have been taken during the month prior to the submission date of April  $30^{th}$ . (give or take a day or two), but as always no file shots. If you need any help with night photography take a look at the two web sites mentioned in the March newsletter.